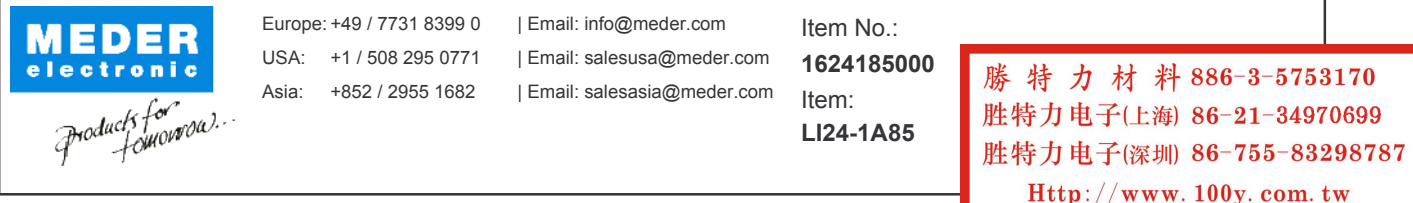

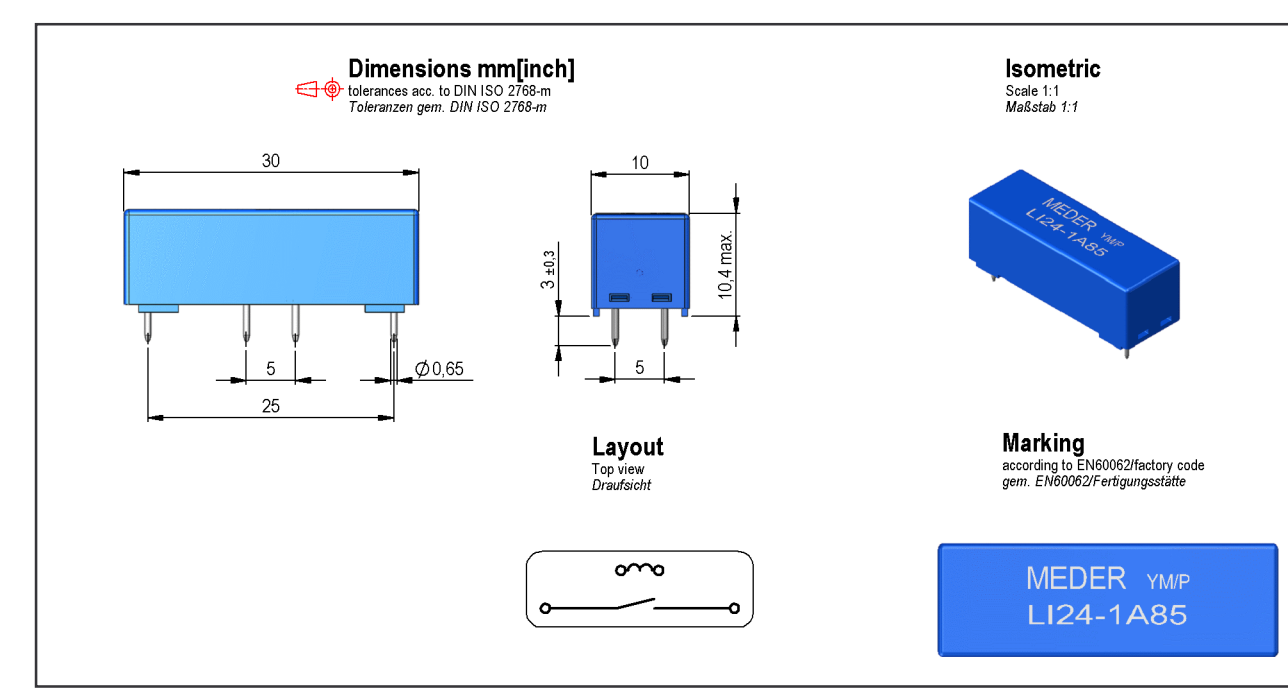

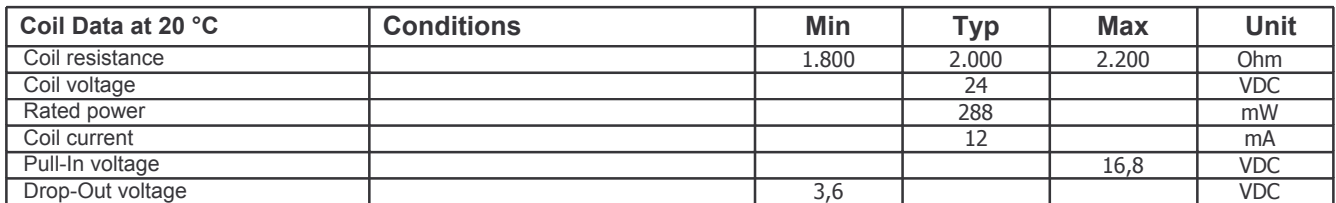

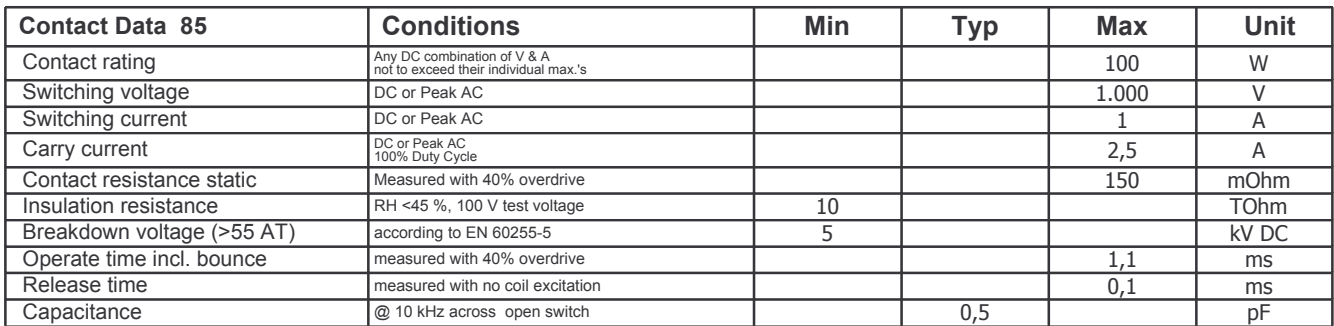

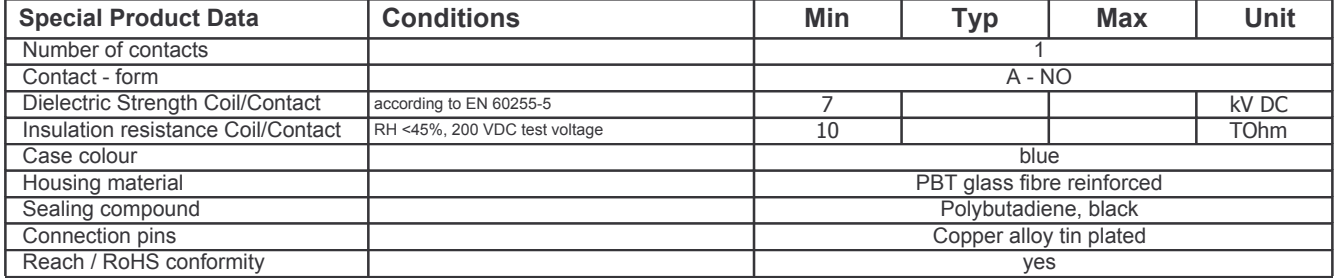

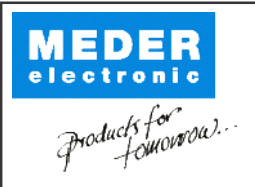

Europe: +49 / 7731 8399 0 | Email: info@meder.com Item No.: USA: +1 / 508 295 0771 | Email: salesusa@meder.com 1624185000 Asia: +852 / 2955 1682 | Email: salesasia@meder.com Item:

LI24-1A85

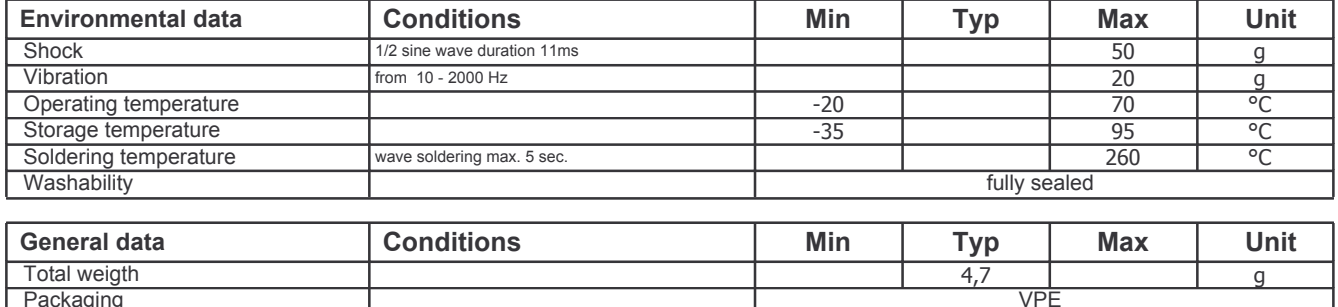

勝特力材料886-3-5753170 胜特力电子(上海) 86-21-34970699 胜特力电子(深圳) 86-755-83298787 Http://www.100y.com.tw